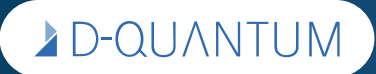

# **Barrierefreie Contenterstellung nach WCAG 2.1 AA**

Checkliste für CMS-Bearbeitung

#### **Seitenstruktur und -aufbau**

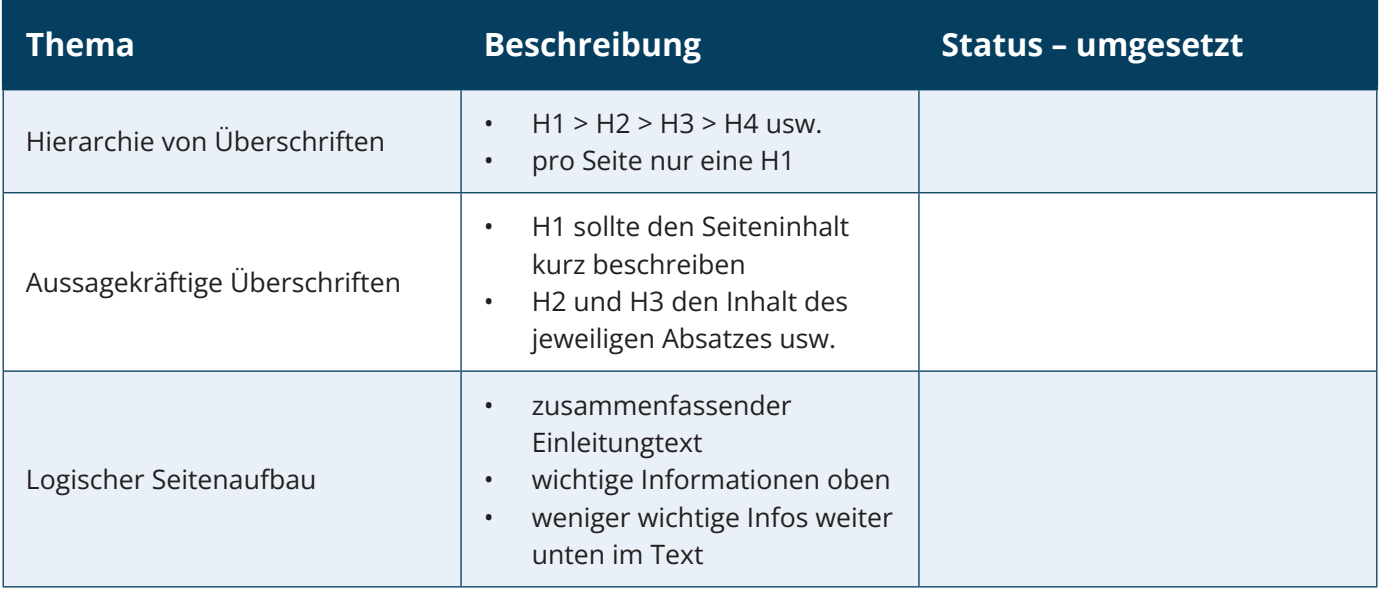

### **Textformatierung und -strukturierung**

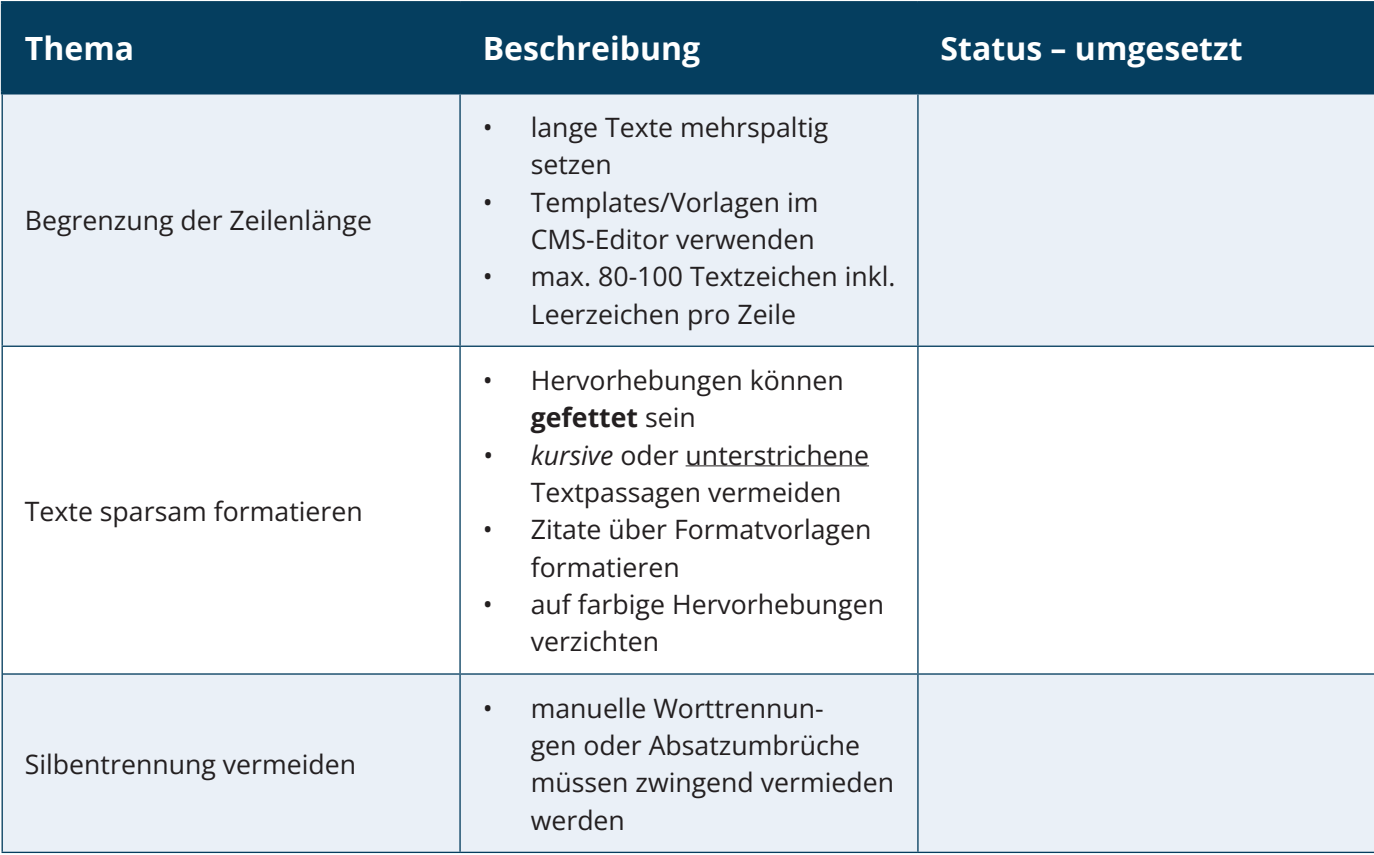

## D-QUANTUM

### **Barrierefreie Contenterstellung nach WCAG 2.1 AA**

Checkliste für CMS-Bearbeitung

### **Textformatierung und -strukturierung**

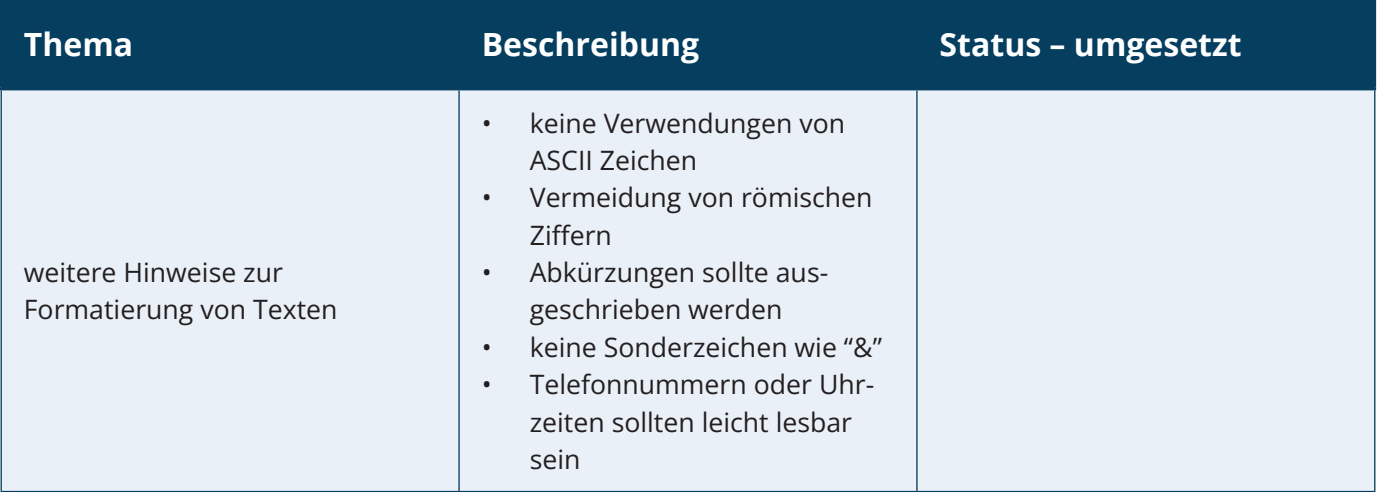

### **Verwendung von Bildern, Widgets und Farben**

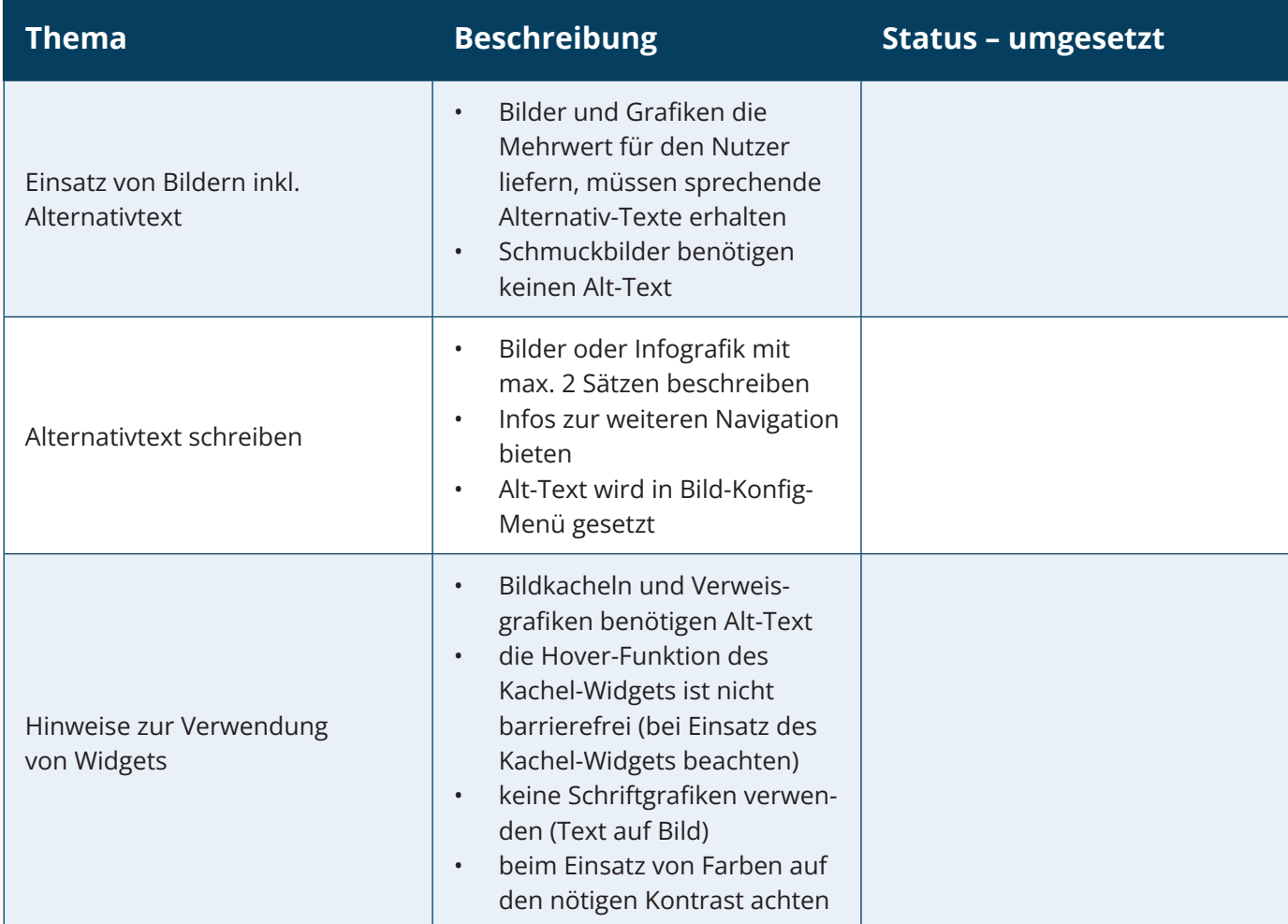

### D-QUANTUM

## **Barrierefreie Contenterstellung nach WCAG 2.1 AA**

Checkliste für CMS-Bearbeitung

#### **Verwendung von Bildern, Widgets und Farben**

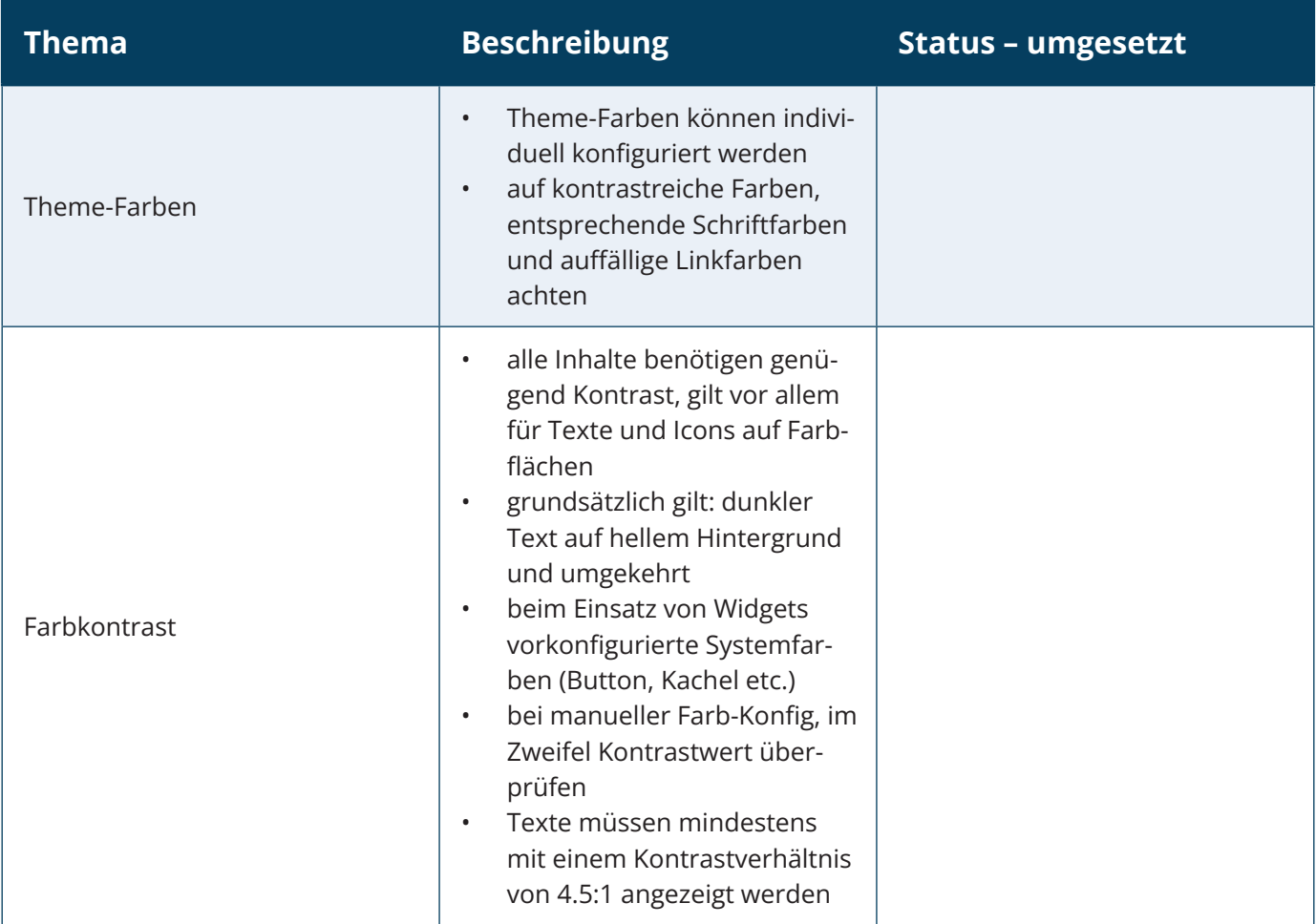

### **Einsatz von Tabellen**

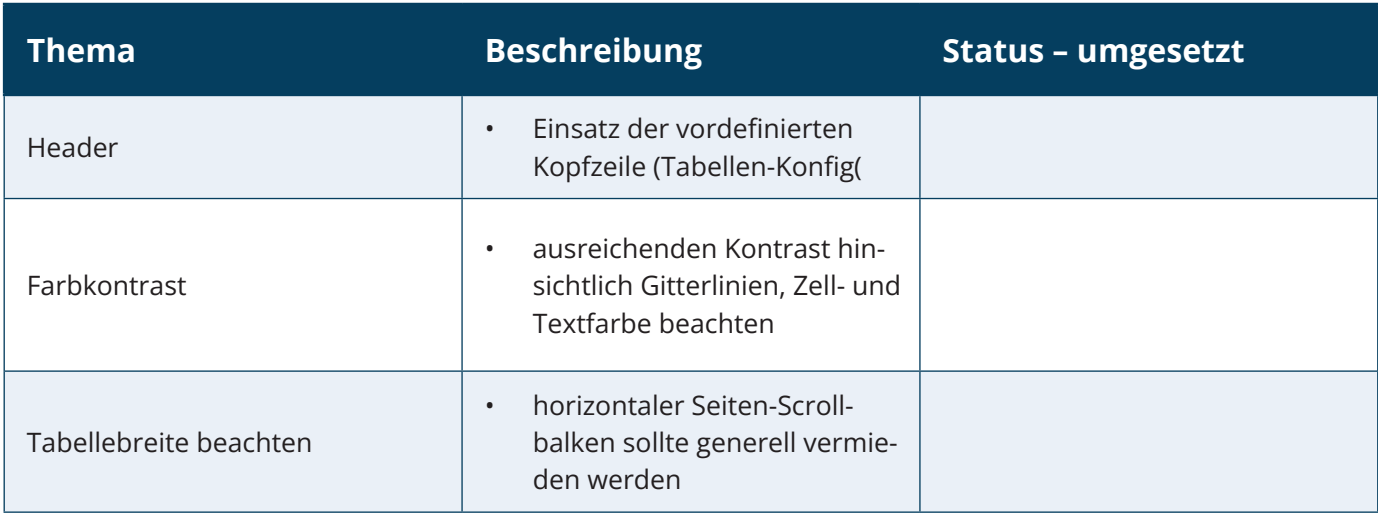

## D-QUANTUM

**Barrierefreie Contenterstellung nach WCAG 2.1 AA**

Checkliste für CMS-Bearbeitung

### **Links**

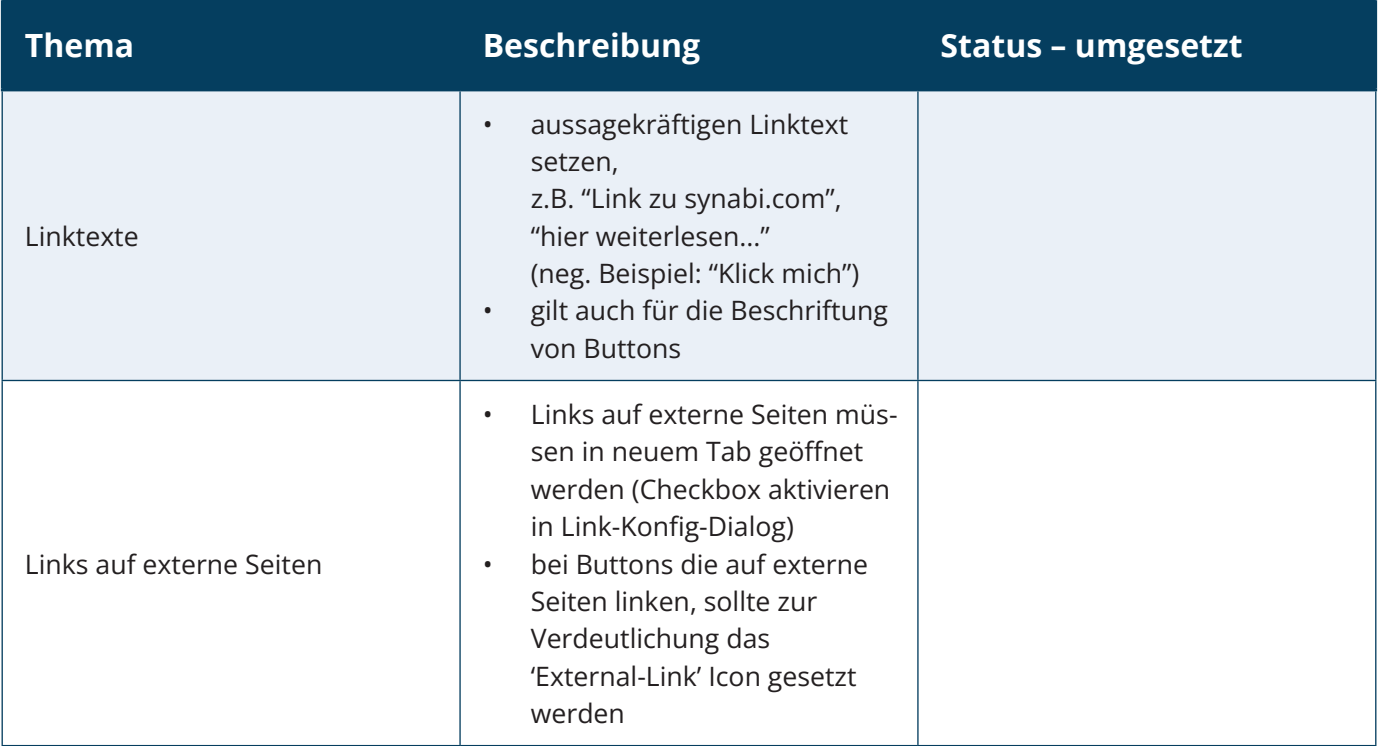